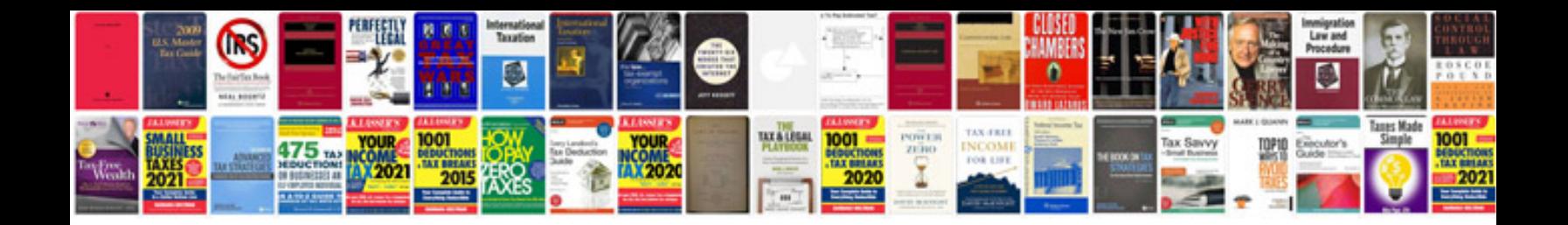

Ccna resume format doc

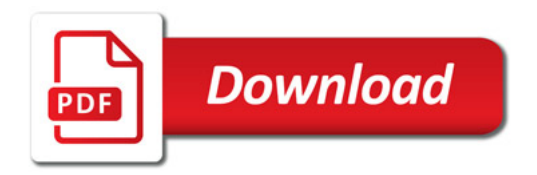

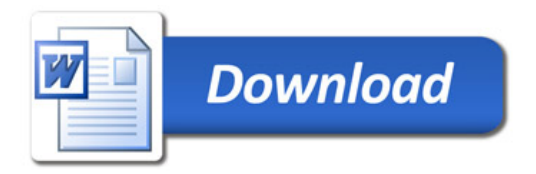